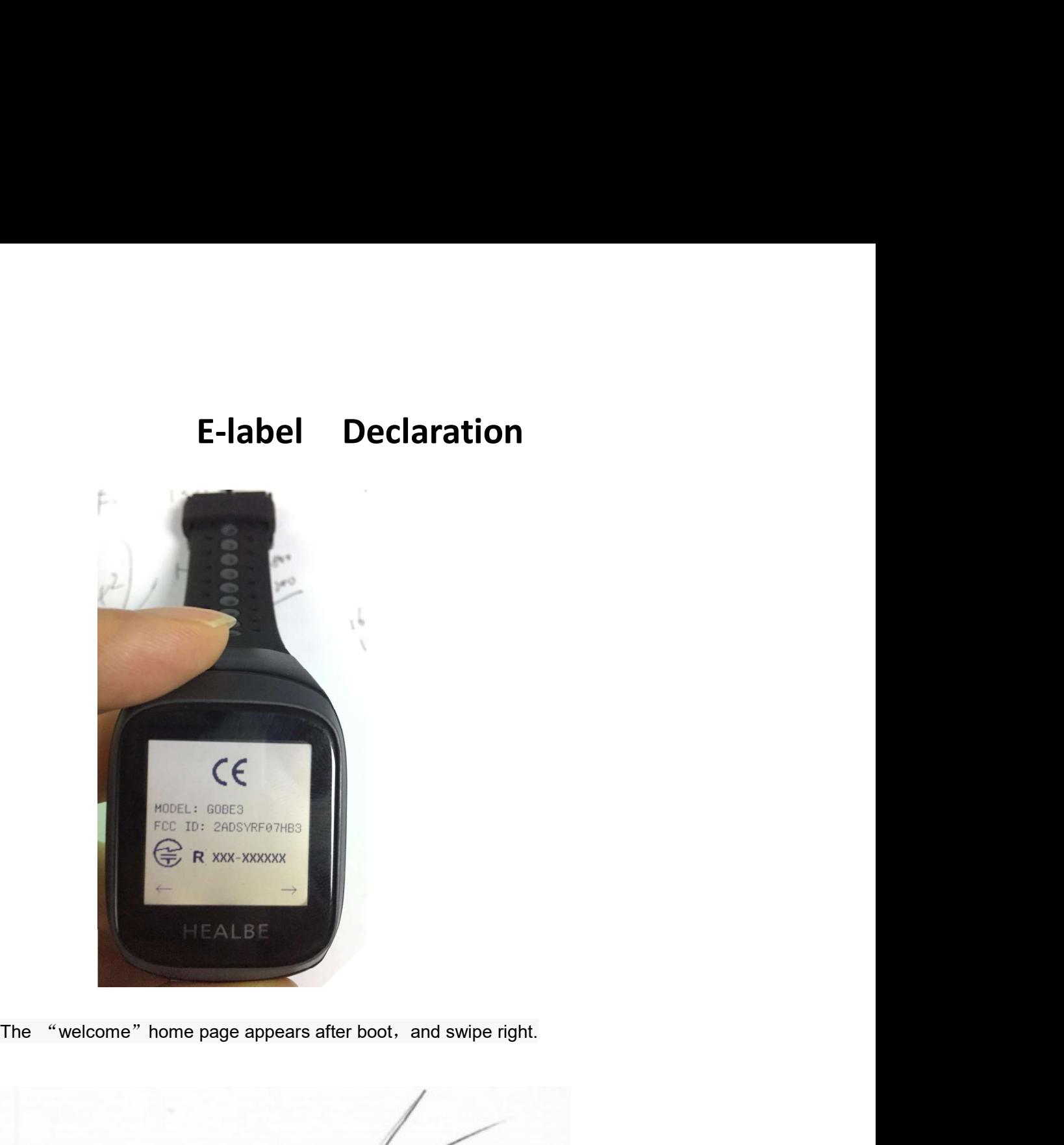

<Signature><br>Name: Artem Shipitsyn Title: CEO Company: Healbe Corporation